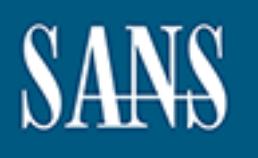

# **SANS Institute** [Information Secu](http://www.sans.org/info/36909)rity Reading Room

# **Case Study: Security Assessment at a Small Technology Corporation \_\_\_\_\_\_\_\_\_\_\_\_\_\_\_\_\_\_\_\_\_\_\_\_\_\_\_\_\_\_**

Ryan Reiber

Copyright SANS Institute 2019. Author Retains Full Rights.

This paper is from the SANS Institute Reading Room site. Reposting is not permitted without express written permission.

# **Case Study: Security Assessment at a Small Technology Corporation**

Ryan L. Reiber SANS GSEC Version 2.0 September 10, 2001

### **Introduction**

y has developed a Trusted Space for client-server and Wet allowing businesses to safely access and exchange confided<br>electronically through the Internet. As we continue to develent inder<br>our internal networks, and our suit businesses confidently and securely move key business functions online, the security Our company has developed a Trusted Space for client-server and Web-enabled applications, allowing businesses to safely access and exchange confidential information electronically through the Internet. As we continue to develop products and services on our internal networks, and our suite of Internet Trust Services helps and confidentiality demands must be adequate. Our in-house IT security team, relying heavily on our past experiences and knowledge, performed an *independent* security assessment. Even though the people on the assessment team were all internal employees, the review was able to remain *independent* because of the team's limited knowledge of the internal configuration; the team was made up of recently hired individuals. The assessment included the areas of its ASP, internal network infrastructure, and firewalls.

We conducted the assessment via interviews with individuals responsible for the design and configuration of these components, hands-on investigation, review of supportive procedures, and analysis of relevant documentation. We performed numerous manual and automated security tests employing software tools to validate the control assumptions and identify potential security vulnerabilities. Internet Security Systems' Internet Security Scanner (ISS), Axent's Enterprise Service Manager (ESM), and various other public domain tools were also utilized as part of this review. Procedures performed included a review of the ASP implementation of Extranet technologies, security penetration tests, host vulnerability testing, and an assessment of the general administration and architectural controls surrounding the processing environment for the firewall.

A number of exposures were identified that would allow an outside entity to gain access within our network. Based on the activities performed, there is a potential that our Internal Network could be compromised. Depicted below is a ranking of severity of the areas reviewed, using a color scheme of Red=High Exposures and Green= Low Exposures:

- 1. **VPN / Remote Access Review** the review of our proposed VPN solution as well as remote access entry points
- 2. **External Vulnerability Scans** the assessment of our Internet connectivity
- 3. **Firewall / Router Review –** the evaluation of scans ran against the firewall as well as a review of the router
- 4. **Internal Vulnerability Scans** the assessment of our company's internal network including scans with both Internet Security Scanner (ISS) and Extended Software Manager (ESM) software tools
- 5. **ASP Security Review** the analysis of services offerred by the ASP (Application Service Providor), inlcuding penetration scans and firewall rule set review

In the following pages, I have summarized the approach, findings, and recommendations.

# **1. VPN / Remote Access Review**

The team's objective was to evaluate our company's proposed Virtual Private Networking (VPN) solution to verify there is a secure tunnel between our networks and our ASP.

VPN

**Example Access Review**<br>
bbjective was to evaluate our company's proposed Virtual P<br>
VPN) solution to verify there is a secure tunnel between our<br>
determinant of the same of the same of the same of the same of<br>
the same of Currently, the company is using a dial-in server to enable personnel to connect to the network remotely. In addition, communications with the ASP occur utilizing File Transfer Protocol (FTP) services. However, two VPN solutions have been proposed for future implementation. The first will allow our company's personnel to connect to the internal network via the Internet using Secure Remote with SecurID for increased authentication. The second will enable specific company personnel to transmit one way to our ASP via an encrypted tunnel. Discussions were held concerning the placement of the VPN appliance. It's been the experience of our staff that the VPN should be placed behind the firewall. However, given the requirements of our business and mapping those to the offered solutions with our ASP, this configuration was not a viable solution.

Prior to the implementation of the two VPN solutions, we implemented FTP over SSH (secure shell). We were previously running SSH to connect to our ASP's network to allow our company to FTP through the SSH tunnel. The connection through the SSH link encrypts all stages of establishing the FTP connection and therefore renders an insecure protocol (FTP) more protected.

The encryption of FTP files passing via SSH was validated using the network sniffer SessionWall-3. We did testing, observed and validated the capture of network packets as they were transferred between our company and our ASP.

#### Remote Access

controlled security penetration to assess the overall level of security and identify A remote access assessment and diagnostic activities were conducted to perform a exposures associated with the dial-in environment. A listing of analog numbers was obtained from network infrastructure personnel and used as the basis of our test to

identify modem connections to the internal network. However, no significant exposures were identified.

# **2. External Vulnerability Scans**

The assessment team's objective was to perform external vulnerability scans to identify external vulnerabilities or threats related to the company's Internet connection. Since our Firewalls/Routers were visible to the Internet, it was extremely important to ensure that only necessary services are allowed or accepted. Having too many services open makes the Firewall/Router too complex to administer and increases security exposure to the internal network.

Irewall/Router too complex to administer and increases sec<br>all network.<br>
In terwork.<br>
In terwork and scans were performed from the Internet looking fo<br>
external scans were performed from the Internet looking fo<br>
Ing securi responsive pings, and known exploits. This review included utilizing both automated A number of external scans were performed from the Internet looking for open ports, software tools (ISS) and common "hacker" techniques that our team gathered. Using ISS, a prevailing security vulnerability scanner that evaluates over 600 known vulnerabilities, we performed a series of tests against the router and FireWall-1 along with the company's visible subnets to identify vulnerabilities as one step of an attack. During the vulnerability tests, a number of vulnerabilities were identified on various machines.

During the time of the assessment, there was no monitoring of the firewall logs for unauthorized access attempts and/or system scans at our organization. During fieldwork, numerous scans were run and went unquestioned by internal network operators unaware of the assessment team's activities. Further discussions with network infrastructure personnel indicated that the firewall logs are too large and cumbersome to review. Following the assessment team's review, a firewall administrator was hired to be in charge of generating and reviewing firewall logs.

# **3. Firewall / Router Review**

The security assessment team's objective was to evaluate the firewall configurations to determine if potential vulnerabilities through external access points exists. The primary purpose of the firewall configuration review was to ensure the external firewall provides adequate front line protection from unauthorized access.

# Firewall

The security assessment team evaluated the company's CheckPoint FireWall-1 configuration by reviewing the firewall rule sets and utilizing selected scanning tools to evaluate the specific IP addresses for known vulnerabilities that may exist in the firewall configuration.

of review. This would include administration, change control, and backup procedures Policies and procedures over firewall management at our company did not exist at time over the CheckPoint Firewall-1. Rule sets should be clearly defined and modifications to the rule sets should follow an approval process based on a risk assessment methodology. It is recommended that each time a rule set is modified, the current copy

is placed on file for audit purposes. Furthermore, since we have no backup and recovery procedures for the firewall, it becomes a single point of failure. If the firewall were to go down, our company would lose significant connectivity until the firewall is rebuilt or replaced.

#### Router

should be denied further access. It is important to review the security settings and In addition, we reviewed the configuration of the Cisco 2500 router that resides between the Internet and the firewall. The objective for reviewing the Cisco 2500 Router was to determine that the device was performing as our network staff designed and intended it to. Routers, as well as other filtering devices, potentially act as a choke point so the network can determine if certain network traffic should continue or if the network traffic configurations of the routers as they control traffic. If these routers were to be compromised, the network traffic could be hindered.

and the liewall. The bigective for levelwing the Cisco 250<br>at the device was performing as our network staff designed<br>, as well as other filtering devices, potentially act as a che<br>determine if certain network traffic chou Currently, our internal network architecture is structured with three sub-nets – Demilitarized Zone (DMZ), Development (DEV), and Internal Network - allowing inbound Internet traffic to access the internal network. After a review of industry best practices, we redefined the network architecture so that it is segregated into two logical sub-nets, the DMZ and the internal network. 1 - The DMZ should contain all routable/accessible machines via the Internet. An inventory of the machines accessible from the Internet should be reviewed on a regular basis. Only machines that have undergone system hardening should be located in the DMZ. However, if the information contained on the system is deemed critical it should not be located in the DMZ. 2 - The Internal network should contain all non-routable systems. No inbound traffic should be allowed to the internal network without specific firewall rule sets.

# **4. Internal Vulnerability Scans**

The assessment team's objective was to review the internal security infrastructure to assess the completeness of design against currently known threats and vulnerabilities. For this phase we performed an exhaustive analysis of the security enforced at the operating system level. Unlike external penetration testing, host vulnerability assessments are directed at the operating system.

to identify vulnerabilities on the internal network systems. The internal scans were The automated software tools ESM and ISS were used in this phase of the assessment. The host-based review, utilizing ESM, included an interrogation of selected machines identifying common mis-configurations and general administrative security weaknesses. A number of mis-configurations were identified with rankings from high severity to medium severity to low severity. A number of inactive accounts, shared directories with full access, and logon script access were found to exist on the system. ISS was utilized compared to the external scans to identify common threads of vulnerabilities.

Given the number of vulnerabilities identified in our assessment, it was recommended that our organization harden the NT operating system. Once a machine has been hardened, security policies can be implemented across the NT platform. In addition, Axent's ESM tool should be used to continuously audit for compliance, not just during instances of security assessments. The ESM tool should be configured to incorporate the baseline and corporate policies and procedures. ESM will perform a variance check on a periodic basis to determine what parameters have changed. For the limited machines that are running Solaris, Axent's ESM tool should be utilized to audit for compliance of established standards.

# **5. ASP Security Review**

The ASP security review included an evaluation of the contract, firewall rule sets, interviews with ASP personnel, and penetration tests to ensure the ASP is incorporating proper security controls. The assessment team's objective was to review the ASP implementation of Extranet technologies (firewall, routers, web servers, etc) and to validate the aforementioned products are configured and have been installed correctly.

# **Contract**

of established standards.<br> **Computery** curity review included an evaluation of the contract, firewall<br>
tih ASP personnel, and penetration tests to ensure the ASF<br>
ity controls. The assessment teams objective was to review<br> The security team reviewed the signed contract to determine the services provided to our company by the ASP. The escalation procedures and the assignment of severity levels were discussed in detail with the ASP personnel to determine the potential impact on our continued operations. It was agreed upon that the ASP would contact our organization when the severity level approaches the most critical classification (severity 0) to rectify the situation before taking further action. In addition, a clause was identified that allows either our organization or the ASP to terminate the contract with a 60-day notice. Our concern is that the allotted time is not enough and if the ASP were to terminate, it could potentially impact our organization's ability to continue operations within a 60-day timeframe.

# Firewall Scans

 $\n *Address References See References See See See See See See See See See See See See See See See See See See See See See See See See See See See* <$ Scans performed during our review included an assessment of machines located at our organization's ASP. Although our scans did not identify any significant vulnerability associated with the ASP's systems, discussions were held with the ASP personnel regarding the lack of notification of the scans. While the ASP actively logs all network traffic, their classification of an attempted network intrusion is less severe than what our organization's perceived expectations are. It is our recommendation that our organization provide our ASP with notification standards in the event of port scans (five ports in sequence within five seconds), and "excessive" dropped packets from a specific IP address.

During conversations with the ASP, the possibility of an implementation of an IDS solution was discussed. This would permit real-time monitoring and would have alerted

our organization's ASP of the scans we performed, as well as any other entities. Presently, our ASP does not offer an IDS solution. However, to increase the security of the system files, we talked with our ASP about installing TripWire, an active host-based IDS solution. While this would not have alerted our ASP's personnel of our scans, it would have provided assurance that the systems themselves have not been tampered with or compromised.

### Firewall Rule Sets

A review of our ASP's firewall rule sets was performed to ensure appropriate firewall rule sets. We also conducted external penetration scans checking for known security vulnerabilities. We found no vulnerabilities.

# **Secure Communications**

bur ASP's firewall rule sets was performed to ensure approprie also conducted external penetration scans checking for k<br>s. We found no vulnerabilities.<br>**munications**<br>conduct secure e-mail to communicate electronically with Also, through conversations with a number of internal personnel, a concern was identified about secure e-mail to communicate electronically with our ASP. Upon further consideration, our management is considering implementing secure e-mail solution such as Pretty Good Privacy (PGP). Encryption will enable our organization to communicate securely, both internally as well as externally, with our ASP. Messages and files can be encrypted so that only the intended recipient(s) can read them. Digital signatures, which are included in many secure e-mail packages, ensures the authenticity of messages and files. With the passing of the digital signature law, this may become more critical and will enable our organization to more effectively communicate with outside entities.

#### **Next Steps**

In this environment, it is important that our organization give appropriate emphasis to technologies and processes that will ensure the security of critical information assets is not being compromised as the company grows in size and complexity. Our internally performed *independent* security assessment recognized the following areas for improvement. The assessment team recommended that our organization give particular emphasis to the following issues:

- 1. **Continuous Security Assessments** To protect the internal network, DMZ, and other applications using the Internet Firewall, a vulnerability test and other security assessment activities should be conducted by an objective, qualified information security professional. This would need to be performed each time modifications are made or new hardware/appliance is added to the network security infrastructure.
- For accountly attempted arount the and nettying network personner mich arount the<br>have occurred. Network intrusion monitors are attached to a packet-filtering router 2. **Intrusion Detection Systems (IDS)** – IDS systems are becoming industry standard for detecting attempted break-ins and notifying network personnel when break-ins or packet sniffer to detect suspicious behavior on a network in real time. IDS's look for signs that a network is being interrogated for attack with a port scanner or that

users are falling victim to known traps like .url or .lnk, or that the network is actually under an attack such as through SYN flooding or unauthorized attempts to gain root access. Based on user specifications, these monitors can then record the session and alert the administrator or, in some cases, reset the connection and shun the attack. Although the FW-1 product has some alarming features, it is not an intrusion detection system, such as described above.

- network administrator and kept up to date as changes develop. 3. **Security Incident Response Capability** – Our organization needs to develop an incident response methodology that identifies the appropriate steps that need to be performed when an anomaly occurs. In conjunction, guidelines should be established that provide a clear interpretation of exactly what is our organization's definition of an anomaly. The methodology should be communicated to appropriate
- esponse methodology that identifies the appropriate steps seed that provide a dear interpretation of exactly what is our of an anomaly. The methodology should be communicated that provide a clear interpretation of exactly 4. **Cisco 2500 Router Configuration –** The screening router serves as the initial point at which our organization's network is visible to the Internet. It is extremely important to have this device secure from outside entities to ensure availability and security of our Internet connection. During the assessment team's review, we noted the following areas that require immediate attention. (1) The router configuration currently is set not to conduct any authentication techniques. The router should be configured to authenticate users attempting access. This would allow the auditing of individual logon IDs as well. (2) Passwords entered are visible in clear text. The command *service password-encryption* should be entered to enable the password to be encrypted. (3) There is no Access Control List (ACL) in place. The border router should be configured to mirror the firewall rules and allow only ports inbound and outbound that are built into the rulebase on the firewall.
- 5. **Restructuring of the Network -** Currently, our organization's network architecture is structured with three sub-nets - DMZ, Development (DEV), and Internal Network allowing inbound Internet traffic that accesses their internal network. Arthur Andersen recommends that the network architecture be restructured so that it is segregated into two logical sub-nets, the DMZ and the internal network (1) The DMZ should have all routable/accessible machines via the Internet, and would include DEV. (2) The LAN should be all non-routable systems. No inbound traffic should be allowed to this network without specific firewall rule sets.
- be encrypted so that only the intended recipient(s) can read them. 6. **Implementation of Secure E-mail Solution -** During the review, a concern was identified about secure e-mail to communicate electronically with the ASP. Upon further consideration, it was the team's recommendation that our organization consider implementing public key encryption. This would enable us to communicate securely, both internally as well as externally, with our ASP. Messages and files can

It was noted that because of the nature of the assessment and assessment team's background, all vulnerabilities might not have been addressed. Even if they were addressed at the time of report issuance, there are numerous additional vulnerabilities that have been identified, making our report semi-obsolete. Our final recommendation to the organization was to make this security assessment activity a constant, ongoing activity. People of all job descriptions, at all levels within our organization, must be aware and security conscious. It is everyone's responsibility within our organization to do their part to raise security awareness and enforce security standards.

# **References**

Brooks, Greg. "Nessus – Get on Board". February 15, 2001. New York URL: http://www.sans.org/infosecFAQ/audit/nessus2.htm. (June 27, 2001).

Carnegie Mellon University, Using the ps program to examine processes for signs of intrusive activity, March 7, 2000. URL: http://www.cert.org/security-improvement/implementations/i005.01.html

CERT Incident Note 99-07. Distributed Denial of Service Tools. Nov 18, 1999. URL: http://www.cert.org/incident\_notes/IN-99-07.html

**g. "Nessus – Get on Board". February 15, 2001.**<br>
<u>www.sans.org/infosecFAQ/audit/nessus2.htm</u>. (June 27, 200<br>
Illon University, Using the ps program to examine processe<br>
wity, March 7, 2000.<br>
<u>www.cert.org/security-improv</u> Farmer, Dan and Venema, Wietsa "Improving the Security of your site by breaking into it" Sun Microsystems (11/29/00) URL: http://www.geocities.com/hackernet\_99/breakintoyoursite.htm

Fyodor. "The Art of Port Scanning." September 01, 1997. URL: http://www.insecure.org/nmap/p51-11.txt. (June 27, 2001).

Hildreth, Sue, "ASP Security: Why Firewalls Are Not Enough", URL: http://b2b.ebizq.net/asp/hildreth\_2.html

Information Security Policies Made Easy, Version 8 Softcover - 775 pp

Nelson, Michael, "Determining Windows 2000 Network Security Strategies", URL: http://www.microsoft.com/technet/win2000/dguide/chapt-17.asp

Noordergraaf, Alex and Watson, Keith, "Solaris™ Operating Environment Security". URL: http://www.sun.com/blueprints/0100/security.pdf

Rainbow Technologies, InfoSec Services, Spectria Division. "Security Review Checklist"*.* 1997.

спескняс = 1997.<br>URL: <u>http://www.infosec.spectria.com/articles/check-rvw.htm</u>. (June 30, 2001).

SANS Institute, How To Eliminate The Ten Most Critical Internet Security Threats The Experts' Consensus, v 1.27 URL: http://www.sans.org/topten.htm(Sept 8, 2000)

Watson, Keith and Noordergraaf, Alex, "Solaris™ Operating Environment Network Settings for Security".

URL: http://www.sun.com/blueprints/1200/network-updt1.pdf

### **SA [Upcoming SANS Training](http://www.sans.org/courses?utm_source=Print&utm_medium=Reading+Room+Paper&utm_content=Case_Study_Security_Assessment_at_a_Small_Technology_Corporation+Cover&utm_campaign=SANS+Courses)**  $\Omega$

**Click here to view a list of all SANS Courses**

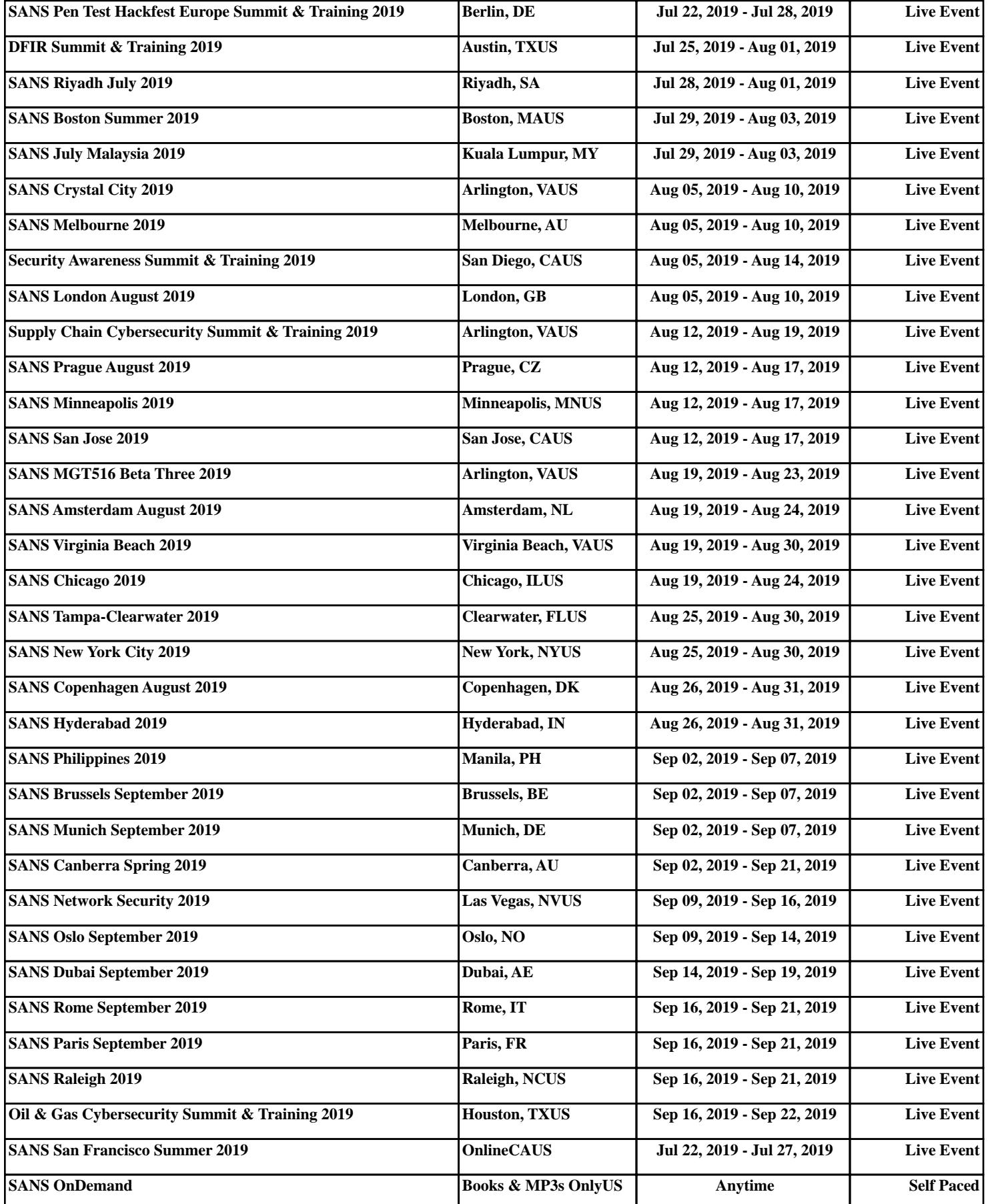